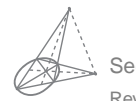

Sección Tecnologías de Internet Revista digital Matemática, Educación e Internet (www.cidse.itcr.ac.cr/revistamate/). Vol. 9, N*<sup>o</sup>* 2. 2009

## Criba de Eratóstenes: Cómo colar números primos. Implementación en Java y VBA para Excel.

Walter Mora F. wmora2@yahoo.com.mx Escuela de Matemática Instituto Tecnológico de Costa Rica

## **Introducción**

La Criba de Eratóstenes es un algoritmo que permite hallar todos los números primos menores que un número natural dado *n* eliminando los números compuestos de la lista {2, 3, ..., *n*}. Es simple y razonablemente eficiente. En este trabajo se presenta un algoritmo (explicado en detalle) y la respectiva implementación. Al final se explica como manejar la memoria para el caso de números grandes.

**Palabras claves**: Números primos, algoritmo, criba de Eratóstenes.

# **1.1 Criba de Eratóstenes: Cómo colar números primos.**

La criba<sup>[1](#page-0-0)</sup> de Eratóstenes es un algoritmo que permite "colar" todos los números primos menores que un número natural dado *n*, eliminando los números compuestos de la lista {2, ..., *n*}. Es simple y razonablemente eficiente.

<span id="page-0-0"></span><sup>1</sup>Criba, tamiz y zaranda son sinónimos. Una criba es un herramienta que consiste de un cedazo usada para limpiar el trigo u otras semillas, de impurezas. Esta acción de limpiar se le dice cribar o tamizar.

Primero tomamos una lista de números {2, 3, ..., *n*} y eliminamos de la lista los múltiplos de 2. Luego tomamos el primer entero después de 2 que no fue borrado (el 3 ) y eliminamos de la lista sus múltiplos, y así sucesivamente. Los números que permanecen en la lista son los primos {2, 3, 5, 7, ...}.

**EJEMPLO 1.1** Primos menores que  $n = 10$ Lista inicial 2 3 4 5 6 7 8 9 10 Eliminar múltiplos de 2  $2 \quad 3 \quad 4 \quad 5 \quad 6 \quad 7 \quad 8 \quad 910$ Resultado 2 3 5 7 9 Eliminar múltiplos de 3  $2 \times 3 \times 5 \times 7$ Resultado 2 3 5 7

Primer refinamiento: Tachar solo los impares

Excepto el 2, los pares no son primos, así que podríamos "tachar" solo sobre la lista de impares  $\leq n$  :

$$
\{3,5,9,...,\} = \{2i+3 : i = 0,1,...\left[\frac{n-3}{2}\right]\}
$$

El último impar es *n* o *n* − 1. En cualquier caso, el último impar es 2 ·  $\left\lceil \frac{n-3}{2} \right\rceil + 3$  pues, Si *n* es impar,  $n = 2k + 1$  y  $\left[\frac{n-3}{2}\right] = k - 1 \implies 2(k-1) + 3 = n$ . Si *n* es par,  $n = 2k$  y  $\left[\frac{n-3}{2}\right] = k - 2 \implies 2(k-2) + 3 = 2k - 1 = n - 1$ .

Segundo refinamiento: Tachar de  $p^2$  $\frac{2}{k}$  en adelante

En el paso *k*−ésimo hay que tachar los múltiplos del primo  $p_k$  desde  $p_k^2$  en adelante.

Esto es así pues en los pasos anteriores se ya se tacharon 3 ·  $p_k$ , 5 ·  $p_k$ , ...,  $p_{k-1}$  ·  $p_k$ .

Por ejemplo, cuando nos toca tachar los múltiplos del primo 7, ya se han eliminado los múltiplos de 2, 3 y 5, es decir, ya se han eliminado 2 · 7, 3 · 7, 4 · 7, 5 · 7

y 6  $\cdot$  7. Por eso iniciamos en  $7^2$ .

Tercer refinamiento: Tachar mientras *p* 2  $\frac{2}{k} \leq n$ 

En el paso *k*− ésimo hay que tachar los múltiplos del primo  $p_k$  solo si  $p_k^2 ≤ n$ . En otro caso, nos detenemos ahí.

¿Porque?. En el paso *k*− ésimo tachamos los múltiplos del primo *p<sup>k</sup>* desde *p* 2 *k* en adelante, así que si  $p_k^2 > n$  ya no hay nada que tachar.

**EJEMPLO 1.2** Encontrar los primos menores que 20. El proceso termina cuando el cuadrado del mayor número confirmado como primo es < 20.

- 1. La lista inicial es {2, 3, 5, 7, 9, 11, 13, 15, 17, 19}
- 2. Como  $3^2 \le 20$ , tachamos los múltiplos de 3 desde  $3^2 = 9$  en adelante:

 $\{2, 3, 5, 7, 9, 11, 13, 15, 17, 19\}$ 

- 3. Como  $5^2 > 20$  el proceso termina aquí.
- 4. Primos <sup>&</sup>lt; 20 : {2, 3, 5, 7, 11, 13, 17, 19}

#### **1.1.1 Algoritmo e implementación.**

1. Como ya vimos, para colar los primos en el conjunto {2, 3, ..., *n*} solo consideramos los impares:

$$
\left\{ 2i+3 \; : \; i = 0, 1, \dots \left[ \frac{n-3}{2} \right] \right\} = \left\{ 3, 5, 7, 9, \dots \right\}
$$

2. Por cada primo  $p = 2i + 3$  (tal que  $p^2 < n$ ), debemos eliminar los *múltiplos impares* de *p* menores que *n*, a saber

$$
(2k+1)p = (2k+1)(2i+3), \quad k = i+1, i+2, \dots
$$

Observe que si  $k = i + 1$  entonces el primer múltiplo en ser eliminado es  $p^2 = (2i + 3)(2i + 3)$ , como debe ser.

Esto nos dice que para implementar el algoritmo solo necesitamos un arreglo (booleano) de tamaño "quo(n-3,2)". En Java se pone "(n-3)/2" y en VBA se pone "(n-3) $\2$ ".

El arreglo lo llamamos EsPrimo[i],  $i=0,1,\ldots,(n-3)/2$ .

Cada entrada del arreglo "EsPrimo[i]" indica si el número 2*i* + 3 es primo o no.

Por ejemplo

EsPrimo $[0]$  = true pues  $n = 2 \cdot 0 + 3 = 3$  es primo, EsPrimo $[1]$  = true pues  $n = 2 \cdot 1 + 3 = 5$  es primo, EsPrimo $[2]$  = true pues  $n = 2 \cdot 2 + 3 = 7$  es primo, EsPrimo $[3]$  = false pues  $n = 2 \cdot 3 + 3 = 9$  no es primo.

Si el número *p* = 2*i* + 3 es primo entonces *i* =  $(p − 3)/2$  y

EsPrimo $[(p-3)/2]$  = true.

Si sabemos que  $p = 2i + 3$  es primo, debemos poner

EsPrimo[ $((2k+1)(2i+3) - 3)/2$ ] = false

pues estas entradas representan a los múltiplos  $(2k + 1)(2i + 3)$  de *p*. Observe que cuando *i* = 0, 1, 2 tachamos los múltiplos de 3, 5 y 7; cuando *i* = 3 entonces  $2i + 3 = 9$  pero en este momento es $Primo[3]$ =false así que proseguimos con  $i = 4$ , es decir, proseguimos tachando los múltiplos de 11.

En resumen: Antes de empezar a tachar los múltiplos de  $p = 2i + 3$  debemos preguntar si esPrimo[i]=true.

```
Algoritmo 1.1: Criba de Eratóstenes
  Entrada: n \in \mathbb{N}Resultado: Primos entre 2 y n
1 máx = (n-3)/2;
2 boolean es\text{Primo}[i], i = 1, 2, \dots, \text{max};3 for i = 1, 2, ..., máx do
4 \mid \text{esPrimo}[i] = \text{True};\mathbf{5} i = 0;
6 while (2i+3)(2i+3) \le n do<br>
7 k = i+1:
      k = i + 1;
8 if esPrimo(i) then
9 while (2k + 1)(2i + 3) ≤ n do
10 esPrimo[(2k+1)(2i+3)-3)/2] =False;<br>11 k = k+1;
             k = k + 1;12 i = i + 1;13 Imprimir;
14 for j = 1, 2, ..., máx do
15 if esPrimo[j] = True then
16 Imprima j
```
**1.1.1.1 Implementación en Java.** Vamos a agregar un método a nuestra clase "Teoria\_Numeros". El método recibe el número natural *n* > 2 y devuelve un

vector con los números primos ≤ *n*. Para colar los números compuestos usamos un arreglo

```
boolean [] esPrimo = new boolean[(n-3)/2].
```
Al final llenamos un vector con los primos que quedan.

```
import java.math.BigInteger;
public class Teoria_Numeros
\{ \dots \}public static Vector HacerlistaPrimos(int n)
 {
            Vector salida = new Vector(1);int k = 1;
            int max = (n-3)/2;
            boolean[] esPrimo = new boolean[max+1];
            for(int i = 0; i \le max; i++)esPrimo[i]=true;
            for(int i = 0; (2+i+3)*(2+i+3) <= n; i++)
            {
              k = i+1;if(esPrimo[i])
              {
                while( ((2*k+1)*(2*i+3)) == n){
                    esPrimo[((2*k+1)*(2*i+3)-3)/2]=false;
                    k++;}
              }
             }
             salida.addElement(new Integer(2));
             for(int i = 0; i \le max; i++){ if(esPrimo[i])
               salida.addElement(new Integer(2*i+3));
             }
             salida.trimToSize();
```

```
return salida;
}
public static void main(String[] args)
{
 System.out.println("\n\n");
 //-----------------------------------------------------------------
  int n = 100;
  Vector primos;
        primos = HacerlistaPrimos(n);
  //Cantidad de primos <= n
  System.out.println("Primos <="+ n+": "+primos.size()+"\n");
  //imprimir vector (lista de primos)
  for(int p = 1; p < primes.size(); p++){
      Integer num = (Integer)primos.elementAt(p);System.out.println(""+(int)num.intValue());
  }
//-----------------------------------------------------------------
  System.out.println("\n\n");
}}
```
**1.1.1.2 Uso de la memoria** En teoría, los arreglos pueden tener tamaño máximo Integer.MAX\_INT =  $2^{31} - 1 = 2147483647$  (pensemos también en la posibilidad de un arreglo multidimensional!). Pero en la práctica, el máximo tamaño del array depende del hardware de la computadora. El sistema le asigna una cantidad de memoria a cada aplicación; para valores grandes de *n* puede pasar que se nos agote la memoria (veremos el mensaje "OutOfMemory Error"). Podemos asignar una cantidad de memoria apropiada para el programa "cribaEratostenes.java" desde la línea de comandos, si *n* es muy grande. Por ejemplo, para calcular los primos menores que *n* = 100 000 000, se puede usar la instrucción

```
C:\usrdir> java -Xmx1000m -Xms1000m Teoria_Numeros
```
suponiendo que el archivo "Teoria\_Numeros.java" se encuentra en C:\usrdir.

Esta instrucción asigna al programa una memoria inicial (Xmx) de 1000 MB y una memoria máxima (Xms) de 1000 MB (siempre y cuando existan tales recursos de

memoria en nuestro sistema).

En todo caso hay que tener en cuenta los siguientes datos

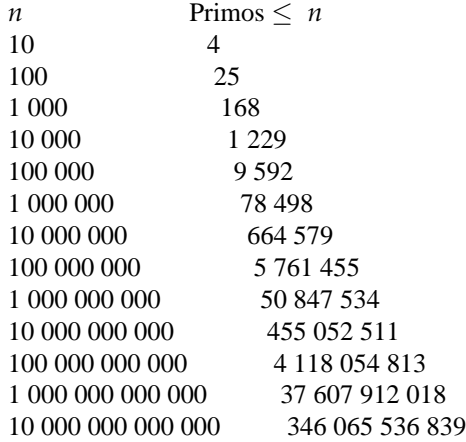

<span id="page-7-0"></span>**1.1.1.3 Implementación en Excel.** Para la implementación en Excel usamos un cuaderno como el de la figura [\(1.1\)](#page-8-0).

El número *n* lo leemos en la celda (4, 1). El código VBA incluye una subrutina para imprimir en formato de tabla, con ncols columnas. Este último parámetro es opcional y tiene valor default 10. También incluye otra subrutina para limpiar las celdas para que no haya confusión entre los datos de uno y otro cálculo.

Revista digital Matemática, Educación e Internet (www.cidse.itcr.ac.cr/revistamate/). Vol 9, No 2. , 2009. **9**

|    | Α               | B   | с   | D                                 | Ε   |     | G   | Н   |     | J   |
|----|-----------------|-----|-----|-----------------------------------|-----|-----|-----|-----|-----|-----|
| 1  |                 |     |     |                                   |     |     |     |     |     |     |
| 2  | Primos $\leq n$ |     |     | <b>COLAR PRIMOS (ERATOSTENES)</b> |     |     |     |     |     |     |
| 3  | n               |     |     |                                   |     |     |     |     |     |     |
| 4  | 1000            |     |     |                                   |     |     |     |     |     |     |
| 5  |                 |     |     |                                   |     |     |     |     |     |     |
| 6  | 2               | 3   | 5   | 7                                 | 11  | 13  | 17  | 19  | 23  | 29  |
| 7  | 31              | 37  | 41  | 43                                | 47  | 53  | 59  | 61  | 67  | 71  |
| 8  | 73              | 79  | 83  | 89                                | 97  | 101 | 103 | 107 | 109 | 113 |
| 9  | 127             | 131 | 137 | 139                               | 149 | 151 | 157 | 163 | 167 | 173 |
| 10 | 179             | 181 | 191 | 193                               | 197 | 199 | 211 | 223 | 227 | 229 |
| 11 | 233             | 239 | 241 | 251                               | 257 | 263 | 269 | 271 | 277 | 281 |

<span id="page-8-0"></span>**Figura 1.1** Primos  $\leq n$ .

### Imprimir en formato de tabla

Para esto usamos la subrutina

Imprimir(ByRef Arr() As Long, fi, co, Optional ncols As Variant).

La impresión inicia en la celda "(fi,co)". Para imprimir en formato de tabla usamos Cells(fi + k, co + j) con el número de columnas j variando de 0 a ncols-1. Para reiniciar j en cero actualizamos j con j = j Mod ncols. Para cambiar la fila usamos k. Esta variable aumenta en 1 cada vez que j llega a ncols-1. Esto se hace con división entera:  $k = k + j \setminus (ncols - 1)$ 

Subrutina para borrar celdas

Para esto usamos la subrutina

LimpiaCeldas(fi, co, ncols).

Cuando hacemos cálculos de distinto tamaño es conveniente borrar las celdas de los cálculos anteriores para evitar confusiones. La subrutina inicia en la celda (fi,co) y borra ncols columnas a la derecha. Luego pasa a la siguiente fila y hace lo mismo. Prosigue de igual forma hasta que encuentre la celda ( $f\text{i+k},\text{co}$ ) vacía.

```
Option Explicit
    Private Sub CommandButton1_Click()
   Dim n, ncols
   n = \text{Cells}(4, 1)ncols = Cells(4, 3)Call Imprimir(ERATOSTENES(n), 6, 1, ncols)
End Sub
' Imprime arreglo en formato de tabla con "ncols" columnas,
' iniciando en la celda (fi,co)
Sub Imprimir(ByRef Arr() As Long, fi, co, Optional ncols As Variant)
Dim i, j, k
    ' Limpia celdas
    ' f = fila en que inicia la limpieza
              = columna en q inicia la limpieza
    ' ncols = número de columnas a borrar
Call LimpiaCeldas(fi, co, ncols)
If IsMissing(ncols) = True Then
           ncols = 10End If
'Imprimir
j = 0
k = 0For i = 0 To UBound(Arr)
    Cells(fi + k, co + j) = Arr(i)k = k + j \setminus (ncols - 1) 'k aumenta 1 cada vez que j llegue a ncols-1
    j = j + 1j = j Mod ncols 'j = 0, 1, 2, ..., ncols-1
Next i
End Sub
Function ERATOSTENES(n) As Long()
Dim i, j, k, pos, contaPrimos
Dim max As Long
Dim esPrimo() As Boolean
```

```
Dim Primos() As Long
max = (n - 3) \setminus 2' División entera
ReDim esPrimo(max + 1)
ReDim Primos(max + 1)
For i = 0 To max
    esPrimo(i) = TrueNext i
contaPrimos = 0
Primos(0) = 2 'contado el 2
j = 0While (2 * j + 3) * (2 * j + 3) <= nk = j + 1If esPrimo(j) Then
        While (2 * k + 1) * (2 * j + 3) <= n
            pos = ((2 * k + 1) * (2 * j + 3) - 3) \setminus 2esPrimo(pos) = False
           k = k + 1Wend
   End If
j = j + 1Wend
For i = 0 To max
  If esPrimo(i) Then
        contaPrimos = contaPrimos + 1 '3,5,...
        Primos(contaPrimos) = 2 * i + 3End If
Next i
ReDim Preserve Primos(contaPrimos) 'Cortamos el vector
ERATOSTENES = Primos()
End Function
Private Sub LimpiaCeldas(fi, co, nc)
Dim k, j
k = 0While LenB(Cells(fi + k, co)) <> 0 \prime celda no vac\'ia
      For j = 0 To nc
         Cells(fi + k, co + j) = "" ' borra la fila hasta nc columnas
      Next j
      k = k + 1
```
Wend End Sub

#### **1.1.2 Primos entre** *m* **<sup>y</sup>** *n***.**

Para encontrar todos los primos entre  $m \, y \, n$  (con  $m \, < n$ ) procedemos como si estuvieramos colando primos en la lista {2, 3, ..., *n*}, solo que eliminamos los múltiplos que están entre *m* y *n* : Eliminamos los múltiplos de los primos *p* para  $\frac{1}{2}$  and  $\frac{1}{2}$   $\leq$  *n* (o también  $p \leq \sqrt{n}$ ), que están entre *m* y *n*.

Múltiplos de *p* entre *m* y *n*

Para los primos *<sup>p</sup>* inferiores a <sup>√</sup> *n*, buscamos el primer múltiplo de *p* entre *m* y *n*.

Si  $m-1 = pq + r$ ,  $0 \le r < p \implies p(q+1) \ge m$ 

Así, los múltiplos de *p* mayores o iguales a *m* son

$$
p(q+1), p(q+2), p(q+3), \dots
$$
 con  $q = \text{quo}(m-1, p)$ 

**EJEMPLO 1.3** Para encontrar los primos entre  $m = 10$  y  $n = 30$ , debemos eliminar los múltiplos de los primos  $\leq \sqrt{30} \approx 5$ . Es decir, los múltiplos de los primos  $p = 2, 3, 5.$ 

Como 10 − 1 = 2 · 4 + 1, el 2 elimina los números 2(4 + *k*) = 8 + 2*k*, *k* ≥ 1; es decir {10, 12, ..., 30}

Como 10 − 1 = 3 · 3 + 0, el 3 elimina los números 3(3 + *k*) = 9 + 3*k*, *k* ≥ 1; es decir {12, 15, 18, 21, 24, 27, 30}

Como  $10 - 1 = 5 \cdot 1 + 4$ , el 5 elimina los números  $5(1 + k) = 5 + 5k$ ,  $k ≥ 1$ ; es decir {10, 15, 20, 25.}

Finalmente nos quedan los primos 11, 13, 17, 19, 23, 29.

**1.1.2.1 Algoritmo.** Como antes, solo consideramos los impares entre *m* y *n*. Si ponemos

 $min = \text{quo}(m+1-3, 2)$  *y*  $max = \text{quo}(n-3, 2)$ 

entonces  $2 \cdot min + 3$  es el primer impar  $\geq m$  y  $2 \cdot max + 3$  es el primer impar ≤ *n*. Así, los impares entre *m* y *n* son los elementos del conjunto {2 · *i* + 3 : *i* = *min*, ..., *max*}

Como antes, usamos un arreglo booleano  $\exp \text{rim}(i)$  con  $i = min, ..., max$ . esPrimo(i) representa al número  $2 \cdot i + 3$ .

**EJEMPLO 1.4** Si  $m = 11$  y 20,  $\|(m+1-3)/2\| = 4$  y  $\|(n-3)/2\| = 8$ . Luego  $2 \cdot 4 + 3 = 11$  y  $2 \cdot 8 + 3 = 19$ .

Para aplicar el colado necesitamos los primos  $\leq \sqrt{n}$ . Esta lista de primos la obtenemos con la función Eratostenes(isqrt(n)). Aquí hacemos uso de la función isqrt(n) (algoritmo **??**).

Para cada primo *p<sup>i</sup>* en la lista,

1. si  $m \leq p_i^2$ , tachamos los múltiplos impares de  $p_i$  como antes,

**i if**  $m \leq p_i^2$  **then**  $k = (p_i - 1)/2;$ **a**  $\left| \text{ while } (2k+1)p_i \leq n \text{ do} \right.$  $\begin{bmatrix} \n\text{esPrimo}[(2k+1)p_i - 3)/2 \n\end{bmatrix} = \text{False};$ **5**  $k = k + 1;$ 

Note que si  $k = (p_i - 1)/2$  entonces  $(2k + 1)p_i = p_i^2$ 

2. si  $p_i^2 < m$ , tachamos desde el primer múltiplo impar de  $p_i$  que supere  $m$ :

Los múltiplos de  $p_i$  que superan *m* son  $p_i(q+k)$  con  $q = \text{quo}(m-1, p)$ . De esta lista solo nos interesan los múltiplos impares. Esto requiere un pequeño análisis aritmético.

Como  $p_i$  es impar,  $p_i(q + k)$  es impar solo si  $q + k$  es impar. Poniendo *q*<sub>2</sub> = rem(*q*, 2) entonces (2*k* + 1 − *q*<sub>2</sub> + *q*) es impar si *k* = *q*<sub>2</sub>, *q*<sub>2</sub> + 1, ... . En efecto,

$$
2k+1-q_2 + q = \begin{cases} 2k+1+q & \text{si } q \text{ es par.} \text{ Aquí } k = q_2 = 0, 1, \dots \\ 2k+q & \text{si } q \text{ es impar.} \text{ Aquí } k = q_2 = 1, 2, \dots \end{cases}
$$

Luego, los múltiplos impares de  $\,p_{i}^{}\,$ son los elementos del conjunto

$$
\{(2k+1-q_2+q)\cdot p : q_2 = \text{rem}(q,2) \text{ y } k = q2, q2+1,...\}
$$

La manera de tachar los múltiplos impares de *p<sup>i</sup>* es

 if  $p_i^2 < m$  then  $q = (m-1)/p;$   $q_2 = \text{rem}(q, 2);$ **4**  $k = q_2$ ;  $m p = (2k + 1 - q_2 + q) \cdot p_i$ ; **while**  $mp \leq n$  **do**  esPrimo[(*mp* − 3)/2] =False;  $k = k + 1;$  $\binom{9}{1}$   $\binom{1}{2}$   $mp = (2k + 1 - q_2 + q) \cdot p_i$ 

Ahora podemos armar el algoritmo completo.

**Algoritmo 1.2**: Colado de primos entre *m* y *n*.

**Entrada**:  $n, m \in \mathbb{N}$  con  $m < n$ . **Resultado**: Primos entre *m* y *n* 1 Primo() = una lista de primos  $\leq \sqrt{n}$ ; **2**  $min = (m+1-3)/2; max = (n-3)/2;$ **3**  $esPrimo[i], i = min, ..., max;$ **4 for**  $j = min, ..., max$  **do**  $\mathbf{5}$  |  $esPrimo[j] = True;$  $6$   $np$  = cantidad de primos en la lista Primos; **7** Suponemos Primo $(0) = 2$ ; **<sup>8</sup> for** *i* = 1, 2, ..., *np* **do** 9 **if**  $m \leq p_i^2$  then  $k = (p_i - 1)/2;$ <br> **11 iii while**  $(2k+1)p$ **11 i i i while**  $(2k+1)p_i \le n$  **do i esPrimo**[ $((2k+1)p_i$  $esPrimo[((2k+1)p_i - 3)/2] = False;$ 13 |  $k = k + 1;$  $\mathbf{14}$  **if**  $p_i^2 < m$  then **15 d**  $q = (m-1)/p$ ;<br> **16 d**  $q_2 = \text{rem}(q, 2)$ ;  $q_2 = \text{rem}(q, 2)$ ; 17  $k = q_2;$ **18**  $\left| \quad m p = (2k + 1 - q_2 + q) \cdot p_i$ ;  $\begin{array}{|c|c|c|c|}\n\hline\n\text{19} & \text{while } mp \leq n \text{ do} \\
\hline\n\text{20} & \text{elsePrimo} & (mp - \end{array}$  $\begin{array}{c|c} \text{20} \\ \text{21} \end{array}$  esPrimo $[(mp-3)/2]$  =False;  $k = k + 1;$  $mp = (2k + 1 - q_2 + q) \cdot p_i$ **22 <sup>23</sup>** Imprimir; **24 for**  $j = min, ..., max$  **do 25 if**  $esPrimo[j] = True$  **then <sup>26</sup>** Imprima 2 ∗ *i* + 3

**1.1.2.2 Implementación en Excel.** Para la implementación en Excel usamos un cuaderno como el de la figura [\(1.2\)](#page-16-0).

*m* y *n* los leemos en la celdas (4,1), (4,2). Como antes, el código VBA hace referencia a las subrutinas para imprimir en formato de tabla y limpiar las celdas (sección [1.1.1.3\)](#page-7-0).

|   |                    |      |     |                    |                    |              | G |  |  |
|---|--------------------|------|-----|--------------------|--------------------|--------------|---|--|--|
|   |                    |      |     |                    |                    |              |   |  |  |
|   | Primos entre m y n |      |     |                    | Imprimir en tabla. | Primos m y n |   |  |  |
| 3 | m                  | n    |     | Número de columnas |                    |              |   |  |  |
|   | 900                | 1100 |     | b.                 |                    |              |   |  |  |
| 5 |                    |      |     |                    |                    |              |   |  |  |
| 6 | 907                | 911  | 919 | 929                | 937                |              |   |  |  |
|   | 941                | 947  | 953 | 967                | 971                |              |   |  |  |

<span id="page-16-0"></span>**Figura 1.2** Primos  $\leq n$ .

En VBA Excel podemos declarar un arreglo que inicie en *min* y finalice en *max*, como el algoritmo. Por eso, la implementación es muy directa.

```
Option Explicit
Private Sub CommandButton1_Click()
Dim n, m, ncols
m = Cells(4, 1)
n = Cells(4, 2)
ncols = cells(4, 4)Call Imprimir(PrimosMN(m, n), 6, 1, ncols)
End Sub
Sub Imprimir(ByRef Arr() As Long, fi, co, Optional ncols As Variant)
...
End Sub
Function ERATOSTENES(n) As Long()
...
End Sub
Function isqrt(n) As Long
Dim xk, xkm1
If n = 1 Then
  xkm1 = 1
End If
If n > 1 Then
```

```
xk = nxkm1 = n \setminus 2While xkm1 < xk
        xk = xkm1
         xkm1 = (xk + n \setminus xk) \setminus 2Wend
End If
isqrt = xkm1
End Function
'm < nFunction PrimosMN(m, n) As Long()
Dim i, j, k, pos, contaPrimos, mp, q, q2
Dim min, max
Dim esPrimo() As Boolean
Dim primo() As Long
Dim PrimosMaN() As Long
min = Int((m + 1 - 3) \setminus 2)max = Int((n - 3) \setminus 2)ReDim esPrimo(min To max)
ReDim PrimosMaN((n - m + 2))
For i = min To max
   esPrimo(i) = True
Next i
primo = ERATOSTENES(isqrt(n))
For i = 1 To UBound(primo) 'primo(1)=3If m \leq p \text{rimo}(i) \cdot p \text{ rimo}(i) Then
       k = (primo(i) - 1) \setminus 2While (2 * k + 1) * \text{primo}(i) \le nesPrimo(((2 * k + 1) * primo(i) - 3) \setminus 2) = Falsek = k + 1Wend
    End If
    If primo(i) * primo(i) < m Then
       q = (m - 1) \ primo(i) 'p(q+k)-> p*k
       q2 = q Mod 2
       k = q2mp = (2 * k + 1 - q2 + q) * primo(i) 'm\'ultiplos impares
        While mp <= n
```

```
esPrimo((mp - 3) \setminus 2) = Falsek = k + 1mp = (2 * k + 1 - q2 + q) * primo(i)Wend
    End If
Next i
If m > 2 Then
    contaPrimos = 0
Else
    contaPrimos = 1
    PrimosMaN(0) = 2
End If
For i = min To maxIf esPrimo(i) Then
        PrimosMaN(contaPrimos) = 2 * i + 3contaPrimos = contaPrimos + 1 '3,5,...
    End If
Next i
If 1 <= contaPrimos Then
ReDim Preserve PrimosMaN(contaPrimos - 1)
Else
ReDim PrimosMaN(0)
End If
PrimosMN = PrimosMaN()
End Function
```
## **Bibliografía**

- [1] Lindsay N. Childs. *A Concrete Introduction to Higher Algebra.* Springer-Verlag New York, 1995.
- [2] Hans Riesel. *Prime Numbers and Computer Methods for Factorization.* Springer; 2 edition. 1994.
- **20** Revista digital Matemática, Educación e Internet (www.cidse.itcr.ac.cr/revistamate/). Vol 9, No 2. , 2009.
	- [3] Paulo Ribenboim. *The New Book of Prime Number Records.* 3rd ed. Springer. 1995.
	- [4] R. Sedgewick, K. Wayne. *Introduction to Programming in Java. An Interdisciplinary Approach.* Addison-Wiley. 2008.

*Criba de Eratóstenes: Cómo colar números primos. Java y VBA..* Walter Mora F. Derechos Reservados © 2009 Revista digital Matemática, Educación e Internet (www.cidse.itcr.ac.cr/revistamate/)